# المخلص السريع في من التي التي التي التي يون<br>البرمجة غرضية التوجيه **PHP** فحه

Object Oriented Programming

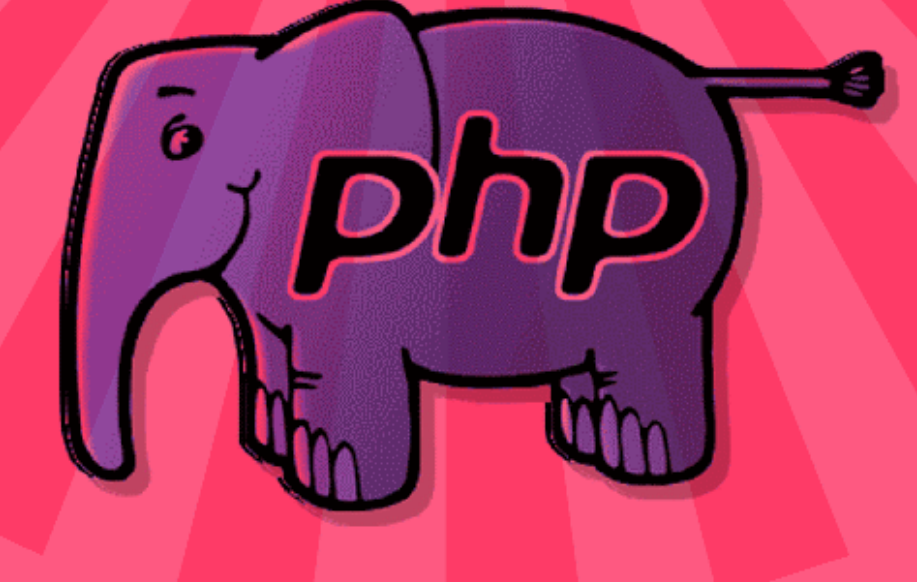

الموقع الداعم موقع زيروجيت http://0gate.com

طبعة 2012

المؤلف والمبرمج أحمد فتحى

البريد الالكتروني

ahmed fa@hotmail.com

# **محتوى الكتاب**

- مقدمة .
- ما الفرق بين الكلس Class و الكائن Object .
	- بنية الكلس وكيفية إنشائها .
	- تعريف خصائص الكلس Properties .
		- تعريف دوال الكلس Methods .
- أستخدام دوال البناء والهدم Destructor & Constructor .
	- الوراثة Inheritance .
	- معدلت الوصول Modifiers Access .

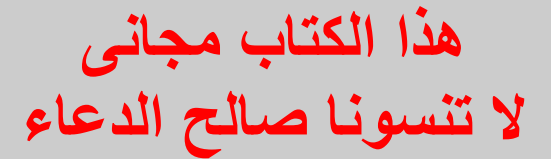

# ✔ **مقدمة-:**

البرمجة الموجهة بالأهداف(Object Oriented Programming) هي عبارة عن كتابة الكود بطريقة معينة والتي تسمح للمطورين بتجميع عدة مهام فى مجموعات تسمى كلس Classes .

وهذا يساعد على عدم تكرار الكود أكثر من مرة في عدة أماكن, ويكون سهل الحفظ أيضا .

ومن الشياء المفيدة أيضا أنة إذا كنت تريد تطوير الكود الموجود في الكلس يمكنك ذلك بسهولة بدون التعديل على كود التطبيق كلة , فيمكنك تطوير الجزء الذي تريده ولن يحدث أي مشاكل في التطبيق بشكل عام وهذا ما يميز البرمجة الموجهة بالهداف .

البرمجة الموجهة بالهداف تقوم بتخويف المطورين من الدخول فيها والتعامل معها وذلك لنها تقدم الكثير من الجمل البرمجة الجديدة والتي تجعل بعض المطورين تعتقد أنها صعبة , ولكن العكس هو الصحيح البرمجة باستخدام البرمجة الموجهة بالأهداف سـهلة وبسـيطة وتسـاعد علىي تطوير عملك بسـهولة وبمجـهود أقل .

# ✔ **ما الفرق بين الكلس Class و الكائن Object -:**

كمثال بسيط الفرق بينهم هو مثل الفرق بين التخطيط لبناء مباني , وبناء المباني نفسها, أي أن الكلس هو التخطيط والذي توضح فيه كيف ستقوم ببناء التطبيق الذي تريده, أما الكائن فهو ما يقوم بتنفيذ ما قمت بتخطيطه في الكلس وهو المسئول عن التنفيذ .

## ✔ **بنية الكلس وكيفية إنشائها-:**

لكى تقوم بإنشاء هيكل الكلس الرئيسي تمهيدا بعد ذلك لكتابة محتوياته , فإنه دائما نستخدم كلمة محجوزة في اللغة تسمى class هذه الكلمة هي التي تقوم بإنشاء الكلس, ثم نستخدم أيضا أقواس {} واحد في بداية الكلس وواحد في نهاية الكلس والذي يدل على أنة ما بداخل القوسين هو جسم الكلس . وفى ما يلي مثال على إنشاء البنية الساسية للكلس .

<?php

```
 class MyClass
\left\{\begin{array}{c} \end{array}\right. هنا يتم كتابة محتوى الكل س // 
 }
```
?>

بعد إنشاء الكلس يأتي دور التنفيذ ويمكن فعل ذلك بإنشاء كائن من هذا الكلس , هذا الكلس هو المسئول عن تنفيذ الكلس الذي قمنا بإنشائه , والذي سوف نستخدمه أيضا بعد ذلك للتعامل مع هذا الكلس . وطريقة كثابتة هي أول نقوم بإنشاء متغير لكى نخزن الكائن في هذا المتغير ثم نقوم بإسناد الكائن لهذا المتغير وذلك باستخدام الكلمة المحجوزة new هذه الكلمة معناها أنك تريد عمل نسخة من الكلس لكى تقوم بالتعامل معها , مع العلم أنك يمكنك عمل أكثر من نسخة من الكلس وذلك بإنشاء أكثر من كائن لنفس الكلس .

<?php

```
$obj = new MyClass;
```
?>

ويمكننا عمل كود بسيط يقوم بطباعة محتوى الكلس وذلك كما يلي .

<?php

```
var dump($obj);
```
<?php

```
 class MyClass
\left\{\begin{array}{c}1\end{array}\right\}هنا يتم كتابة محتوى الكلاس //
\qquad \qquad \} $obj = new MyClass;
     var_dump($obj)
```
?>

وبعد تنفيذ الكود السابق وتنفيذة فى صفحة الويب سوف يكون الناتج بالشكل التالي .

object(myclss)#1 $(0)$ }

## ✔ **تعريف خصائص الكلس - Properties -:**

المتغيرات داخل جسم الكلس الرئيسي تسمى خصائص أو Properties بالنجليزية , أي خصائص الكلس , وهذه الخصائص مثلها مثل المتغيرات التي نستخدمها بالطريقة المعتادة , لكنها تختلف في شي واحد فقط وهو أنة ل يمكن الوصول أو التعامل مع هذه المتغيرات إل عن طريق الكائن الذي قمنا بإنشائه والذي هو تابع للكلس الذي بداخلة هذه الخاصية . وفى ما يلي نوضح طريقة كتابة خصائص الكلس .

```
<?php
```

```
 class MyClass
   {
      public \text{sprop} = "dالخاصية الأولى"
\qquad \qquad \} $obj = new MyClass;
    var_dump($obj)
```
?>

عندما شاهدنا الكود السابق بالتأكيد كلمة جديدة لم نأخذها سابقا وهى الكلمة المحجوزة public والتى نحدد مدى رؤية هذه الخاصية والتي سوف نشرحها بعد ذلك لكن كل شي بوقته . نأتي الن, لشي أخر وهو كيف يمكننا قراءه هذه الخاصية وطباعة قيمتها على الشاشة ؟

<?php

```
 echo $obj->prop;
```
?>

كما ذكرنا سابقا أنة نستطيع الوصول إلى الخصائص المتواجدة داخل الكلس , وذلك باستخدام الكائن التي قمنا بإنشائه سابقا والذي هو تابع الكلس الخاصة بنا , وقمنا بعمل ذلك عن طريق كتابة أسم الكائن أول والذي يسمى في المثال السابق \$obj , ثم أستخدمنا السهم (<-) والذي يستخدم للوصول إلى أعضاء الكلس , ثم بعد ذلك أسم الخاصية وهو prop . هذه هي طريقة الوصول لي عضو بالكلس , والكود التالي هو الكود النهائي .

```
 class MyClass
\left\{\begin{array}{c}1\end{array}\right\}public \text{space} = \texttt{"q} \cdot \texttt{q} \cdot \texttt{q} \cdot \texttt{q} }
     $obj = new MyClass;echo $obj->prop; // iوecho $ echo
```
# ✔ **تعريف دوال الكلس – Methods -:**

الدوال داخل جسم الكلس الرئيسي تسمى الطرق أو الساليب أو Methods بالنجليزية, وهى تستخدم لداء عمل محدد. وتستطيع الكلس أن تحتوى على أكثر من دالة داخلها , أي أنك قادر على إضافة أي عدد من الدوال داخل الكلس . وفى ما يلي سوف نعرض عليكم مثال يوضح كيفية أستخدام الدوال .

```
<?php
```
?>

```
 class MyClass
 {
    public \text{Spec } \mathbb{R} = "خاصية الكلاس"
     public function setProperty($new_val)
     {
         $this->prop = $new val; }
     public function getProperty()
     {
        return $this->prop . "<br />";
     }
 }
 $obj = new MyClass; 
echo $obj->getProperty(); // قيمة الخاصية // .
قمنا بتغيير قيمة الخاصية i// ; ("أنا خاصية جديدة")sobj->setProperty(
قمنا بطباعة قيمة الخاصية مرة أخرى بعد تعديلها //  ;()echo $obj->getProperty
```
?>

في البداية نلحظ بوجود كلمة جديدة في الكود السابق وهى \$this , ونستخدمها عندما نريد الشارة إلى دالة أو خاصية تابعة لنفس الكلس , ففي الكود السابق كتبنا مثل \$prop>-this , المقصود من \$this هنا هو أننا نريد الشارة إلى الخاصية prop هذه الخاصية هي عضو تابع للكلس , أي كأننا نقول له الخاصية التابعة لك أيها الكلس قم بإسناد المتغير \$val\_new لها, وهذا المتغير ليس عضو في الكلس وإنما هو متغير عادى نستخدمه كوسيط للدالة . نرجع إلى موضوعنا وهو شرح الكود السابق , قمنا بعمل دالتين داخل الكلس هذه الدالتين أصبحو أعضاء تابعين لهذا الكلس, الدالة الولى setProperty تستخدم لتغيير قيمة الخاصية \$prop التابعة للكلس , والدالة الخرى getProperty تقوم بطباعة قيمة هذه الخاصية .

وكما ذكرنا سابقا أنة يمكننا إنشاء أكثر من كائن أو Object تابع لكلس واحد, بحيث أنة يمكنك أن تضيف بيانات تابعة لهذا الكائن ل تؤثر على بيانات الكائن الخر , هيا بنا نشاهد مثال يوضح هذه الميزة .

```
<?php
```

```
 class MyClass
    {
          public \text{Spec } \mathbb{R} = \mathbb{Z} "قيمة الخاصية في الكلاس"
           public function setProperty($newval)
\left\{ \begin{array}{c} 1 \end{array} \right.
```

```
 $this->prop = $newval;
     }
     public function getProperty()
     {
        return $this->prop . "<br />";
     }
 }
إنشاء كائنين // 
$obj = new MyClass;$obj2 = new MyClass;جلب قيمة الخاصية من الكائنين // 
 echo $obj->getProperty();
 echo $obj2->getProperty();
تعديل قيمة الخاصية فى الكائنين // 
;("قيمة الخاصية الجديدة في الكائن اللول")setProperty>-obj$ 
;("قيمة الخاصية الجديدة في الكائن الثاني")setProperty>2-obj$ 
طباعة ناتج قيمة الخاصية فى الكائنين // 
 echo $obj->getProperty();
 echo $obj2->getProperty();
```
## ✔ **أستخدام دوال البناء والهدم - Destructor & Constructor -:**

دالة البناء أو Constructor بالنجليزية, تستخدم إذا كنت تريد تنفيذ كود محدد عند إنشاء كائن جديد, فمن المعروف أن دالة البناء هي أول دالة يتم تنفيذها بعد إنشاء كائن, وغالبا تستخدم عندما يوجد كود مهم لبد من تنفيذه قبل تنفيذ أي دالة اخرى في الكلاس ، ولتوضيح ذلك تابع معنا فى المثال التالي .

```
<?php
```

```
 class MyClass
   {
       public \text{space} = "i \rightarrow " jpublic function construct()
        {
            echo 'بنجاح "', CLASS ,'" تم تهيئة الكلاس " echo
        }
        public function setProperty($newval)
        {
             $this->prop = $newval;
        }
        public function getProperty()
\left\{ \begin{array}{c} 1 \end{array} \right.return $this->prop . "<br />";
        }
   }
  إنشاء كائن جديد // 
   $obj = new MyClass;
```

```
جلب قيمة الخاصية // 
 echo $obj->getProperty();
طباعة رسالة فى نهاية الملف // 
echo": الملف" echo).<br/>ذهاية الملف"
```
بعد تطبيق المثال السابق ستجد أن أول شي تم تنفيذه في الكلاس هي دالة البناء \_\_construct ، وأيضا يوجد شئ جديد فى الكود تم أستخدامة وهو الثابت \_\_CLASS \_\_والذي يستخدم لجلب أسم الكلس الذي نستخدمه .

دالة الهدم أو Destructor بالنجليزية , وطريقة عملها هي عكس طريقة عمل دالة البناء , أي إذا كانت دالة البناء يتم تنفيذها أول دالة بعد إنشاء الكائن , فدالة الهدم هي أخر دالة يتم تنفيذها قبل تدمير الكائن , وأكثر الستخدامات شيوعا لها هي تنظيف الكلس من البقايا , أي يمكننا إزالة المتغيرات وتفريغ الذاكرة منها أو إغلق التصال بقاعدة البيانات , وغيرها من الستخدامات الخرى , وفى ما يلي مثال يوضح أستخدام دالة الهدم .

```
<?php
```

```
 class MyClass
\left\{\begin{array}{c}1\end{array}\right\}public \text{ ^{5}Prop} = "i \rightarrow 'i'; public function __construct()
\left\{ \begin{array}{c} 1 \end{array} \right.echo 'بنجاح "', CLASS ,'" تم تهيئة الكلاس " echo
 }
        public function destruct()
\left\{ \begin{array}{c} 1 \end{array} \right.echo 'سنجاح "', CLASS, "' لقد تم تدمير الكلاس' echo
 }
         public function setProperty($newval)
\left\{ \begin{array}{c} 1 \end{array} \right. $this->prop = $newval;
         }
         public function getProperty()
\left\{ \begin{array}{c} 1 \end{array} \right.return $this->prop . "<br />";
          }
    }
   إنشاء كائن جديد // 
    $obj = new MyClass;
   جلب قيمة الخاصية // 
    echo $obj->getProperty();
   طباعة رسالة فى نهاية الملف // 
   ;"</ br<.نهاية الملف" echo 
?>
```
فى المثال السابق قمنا باستخدام دالة الهدم , وقمنا بطباعة جملة بداخلها , بعد تطبيق هذا المثال سوف تجد أنة طباعة الجملة التي بداخل دالة الهدم أخر واحدة , وهذا يدل أن دالة الهدم يتم تنفيذها كأخر دالة في الكلس .

ويمكننا أيضا تدمير الكائن الخاص بنا بعد النتهاء من استخدامه وذلك كما في الشكل التالي .

```
 class MyClass
\left\{\begin{array}{c}1\end{array}\right\}public \text{Spec} = \mathbb{I} أنا خاصية":
       public function construct()
\left\{ \begin{array}{c} 1 \end{array} \right.echo 'سنجاح "', CLASS ,'" تم تهيئة الكلاس " echo
        }
       public function destruct()
        {
            echo 'بنجاح "', CLASS, "' لقد تم تدمير الكلاس' echo
         }
        public function setProperty($newval)
       \left\{ \right. $this->prop = $newval;
        }
        public function getProperty()
\left\{ \begin{array}{c} 1 \end{array} \right.return $this->prop . "<br />";
        }
   }
  إنشاء كائن جديد // 
  $obj = new MyClass;جلب قيمة الخاصية // 
   echo $obj->getProperty();
  aunset($obj); // دنا بتدمير الكائن // ;
  طباعة رسالة في نهاية الملف // 
  echo": الملف" echo).<br/>ذهابة الملف"
```
<?php

# ✔ **الوراثة - Inheritance -:**

الكلس يمكنها أن ترث خصائص ودوال كلس أخرى وذلك باستخدام الكلمة المحجوزة extends , ولكى نقوم بعمل وراثة بين كلس وأخرى , يمكنك رؤية المثال التالي .

```
 class MyClass
   {
       public \text{space} = "i \rightarrow " jpublic function construct()
\left\{ \begin{array}{cc} 0 & 0 \\ 0 & 0 \end{array} \right.;'</ br <بنجاح "',__CLASS__, "'تم تهيئة الكل س' echo 
        }
       public function destruct()
        {
            ;'</ br<.بنجاح "',__CLASS__, "'لقد تم تدمير الكل س' echo 
 }
```

```
 public function setProperty($newval)
\left\{ \begin{array}{c} 1 \end{array} \right. $this->prop = $newval;
         }
         public function getProperty()
\left\{ \begin{array}{c} 1 \end{array} \right.return $this->prop . "<br />";
         }
   }
   class MyOtherClass extends MyClass
\left\{\begin{array}{c}1\end{array}\right\} public function newMethod()
\left\{ \begin{array}{c} 1 \end{array} \right.echo "والكلاس الابن هو" echo ". " الكلاس الابن هو"
         }
   }
  إنشاء كائن جديد تابع للكلاس الابن //
  $newobj = new MyOtherClass;طباعة ما بداخل الدالة التابعة للكلاس الابن //
  echo $newobj->newMethod();
  جلب قيمة الخاصية من الكلاس الأم من خلال الكائن الذي يرث من الكلاس الابن //
   echo $newobj->getProperty();
?>
```
طيب ماذا لو نريد التعديل على دالة موروثة من الكلاس الأم أي أننا لا نريد أن نتقيد بالكود المكتوب بداخلها في الكلاس الم ونريد تعديله , فهل يمكن التعديل عليها وإضافة سلوك جديد للدالة بدل من السلوك القديم لها , تابع معنا في المثال التالي والذي يوضح ذلك .

<?php

```
 class MyClass
   {
        public \text{ ^"i}أنا خاصية" = \text{ ^"i}public function construct()
\left\{ \begin{array}{c} 1 \end{array} \right.echo 'بنجاح "', CLASS ,'" تم تهيئة الكلاس' echo
         }
        public function destruct()
\left\{ \begin{array}{c} 1 \end{array} \right.;'</ br<.بنجاح "',__CLASS__, "'لقد تم تدمير الكل س' echo 
         }
         public function setProperty($newval)
         {
               $this->prop = $newval;
 }
         public function getProperty()
\left\{ \begin{array}{c} 1 \end{array} \right.return $this->prop. "<br />";
         }
\qquad \qquad \}
```

```
 class MyOtherClass extends MyClass
\left\{\begin{array}{c}1\end{array}\right\}public function construct()
       {
           ;"</ br<.البن" . __CLASS __. " الباني الجديد التابع للكل س" echo 
       }
       public function newMethod()
       {
           echo "، " الكلاس الابن هو" echo "، هو" echo "، "
       }
   }
  إنشاء كائن جديد تابع للكلاس الابن //
  $newobj = new MyOtherClass;طباعة ما بداخل الدالة التابعة للكلاس الابن //
   echo $newobj->newMethod();
  جلب قيمة الخاصية من الكلاس الأم من خلال الكائن النوي يرث من الكلاس الابن //
   echo $newobj->getProperty();
```
في الكود السابق قمنا بإضافة دالة الباني أو Constructor في الكلس البن , لكن الن أصبحت الكلس الم لديها دالة الباني , وأيضا كلس البن يحتوى على كلس الباني , لكن أي من الثنين سيتم تنفيذة علما بأن الكلس البن MyOtherClass قام بالوراثة من الكلس الم MyClass , والمفروض في هذه الحالة يقوم بتنفيذ دالة الباني في الكلس الم , لكن أنت نسيت أننا قمنا بإضافة دالة الباني في الكلس البن أيضا , أي أننا قمنا بتعديل دالة الباني في الكلس الم , وأصبح دالة الباني في الكلس البن بدل من دالة الباني في الكلس الم أى سيتم تنفيذ الدالة المتواجدة فى كلس البن .

طيب هناك شي أخر , ماذا لو كنا نريد تعديل محتوى الدالة الموروثة من الكلس الم + إضافة محتوى الكلس القديم أيضا الموجود في الدالة في الكلاس الأم ، أي نريد إضافة المحتوى القديم + إضافة محتوى جديد ، ويظهر الاثنين مع بعض ، يمكننا عمل ذلك باستخدام الكلمة parent ومعناها الكلس الم , ثم إضافة المعامل :: ثم أسم الدالة فى الكلس الم. وفى المثال التالي نوضح طريقة الستخدام .

```
<?php
   class MyClass
    {
        public \text{space} = " \text{values}";
        public function construct()
\left\{ \begin{array}{c} 1 \end{array} \right.echo 'بنجاح "', CLASS ,'" تم تهيئة الكلاس " echo
         }
        public function destruct()
\left\{ \begin{array}{c} 1 \end{array} \right.;'</ br<.بنجاح "',__CLASS__, "'لقد تم تدمير الكل س' echo 
         }
         public function setProperty($newval)
         {
               $this->prop = $newval;
         }
         public function getProperty()
\left\{ \begin{array}{c} 1 \end{array} \right.return $this->prop . "<br />";
```

```
 }
   class MyOtherClass extends MyClass
\left\{\begin{array}{c}1\end{array}\right\}public function construct()
\left\{ \begin{array}{c} 1 \end{array} \right.قمنا هنا باستدعاء دالة الباني التابعة للكلاس الأم //
            parent:: construct();
             ;"</ br<.البن" . __CLASS __. " الباني الجديد التابع للكل س" echo 
        }
        public function newMethod()
\left\{ \begin{array}{c} 1 \end{array} \right.echo "، " الكلاس الابن هو " echo "، " الكلاس البن هو " echo
        }
   }
  إنشاء كائن جديد تابع للكل س البن // 
   $newobj = new MyOtherClass;
  طباعة ما بداخل الدالة التابعة للكلاس الابن //
   echo $newobj->newMethod();
  جلب قيمة الخاصية من الكلاس الأم من خلال الكائن الذي يرث من الكلاس الابن //
  echo $newobj->getProperty();
?>
```
}

في الكود السابق قمنا باستدعاء دالة الباني أو Constructor التابعة للكلس الم , من داخل دالة الباني في الكلس البن هكذا construct\_\_::parent(), وعند التطبيق سنجد أنة تم طباعة محتوى دالة الباني في الكلس الم ودالة الباني في الكلس البن أيضا .

# ✔ **معدلت الوصول - Modifiers Access -:**

هى عبارة كلمة يتم إضافتها للدالة Method أو الخاصية Property , والغرض من إضافة هذه الكلمة لعمل قيود على إمكانية الوصول إلى بيانات الدالة أو بيانات الخاصية , على سبيل المثال تخيل أن لدينا ثلثة منازل (منزل ,1 منزل ,2 منزل 3) . المنزل "رقم 1" عام أو Public أي يستطيع أي شخص الدخول فيه وأخذ ما بداخلة بدون أي مشاكل , والمنزل "رقم 2 " هو منزل خاص أو Private ل يستطيع أي شخص أن يدخله إلى أهل بيته فقط أي أصحاب المنزل نفسة أو السرة نفسها هى فقط التي تدخل هذا المنزل , أما المنزل "رقم 3 " فهو منزل محمى أو Protected فيستطيع أن يدخله القارب التابعين لهذه السرة أو السللة العائلية فقط . أتمنى أن تكون الفكرة اقتربت إلى ذهنكم ولو قليل . نرجع مرة اخرى لموضوعنا ، هناك ثلاثة معدلات وصول Access Modifiers للدوال والخصائص التابعة لأي كلاس .

#### **Public** ●

تعنى أن البيانات التي داخل الدالة أو الخاصية مرئية من الجميع , ويمكن الوصول إليها من أي مكان سواء من داخل الكلس أو من خارج الكلس

#### **Private** ●

تعنى أنة ل يمكن الوصول إلى البيانات التي تحتويها الدالة أو الخاصية إل من داخل الكلس الخاص بها فقط ول يمكن توريثها لكلس أخرى .

## **Protected** ●

تعنى أنة يمكن الوصول إلى البيانات التي تحتويها الدالة أو الخاصية من داخل الكلس التابعة لها , وتقبل أيضا التوريث .

وفيما يلي نقوم باستعراض مثال يوضح كل معدلت الوصول .

```
<?php
```

```
 /**
   تعريف الكل س * 
    */
   class MyClass
   {
       public $public = 'Public';
       protected $protected = 'Protected';
       private $private = 'Private';
       function printHello()
\left\{ \begin{array}{c} 1 \end{array} \right. echo $this->public;
            echo $this->protected;
            echo $this->private;
        }
   }
  $obj = new MyClass();
   echo $obj->public; // يعمل
   echo $obj->protected; // خطأ يحدث – Fatal Error
   echo $obj->private; // خطأ يحدث – Fatal Error
   $obj->printHello();
   /**
   تعريف الكلاس 2 *
    */
   class MyClass2 extends MyClass
   {
      Public, Protected يمكننا إعادة الإعلان عن الدوال التي تستخدم //
       protected $protected = 'Protected2';
       function printHello()
\left\{ \begin{array}{c} 1 \end{array} \right. echo $this->public;
            echo $this->protected;
            echo $this->private;
        }
   }
  $obj2 = new MyClass2();
   echo $obj2->public; // يعمل
  echo $obj2->private; // معرف غير – Undefined
   echo $obj2->protected; // خطأ يحدث – Fatal Error
   $obj2->printHello();
```
في الكود السابق قمنا بإنشاء 2 كلاس ، الأولى MyClass وهي الأم ِ ، و MyClass2 وهي الابن ، في بداية الكلاس الأمر قمنا بتعريف ثلث خصائص (private ,protected ,public (وهى بنفس أسماء معدلت الوصول , وقمنا بإضافة قيمة لكل خاصية , ثم بعد ذلك قمنا بتعريف دالة باسم printHello وهى تقوم بطباعة قيم الخصائص التي قمنا بإنشائها, بعد ذلك قمنا بإنشاء كائن جديد باسـم obj تابع للكلاس الأم ، ثم قمنا بالوصول بشـكل مباشـر إلى الثلاث خصائص ،وكما نعلم أننا يمكننا الوصول بشكل مباشر إلى الدوال والخصائص التي تستخدم معدل الوصول public لنة يمكن الوصول إليها من داخل الكلس وخارجها أيضا لنها عامة , أما بالنسبة إلى protected و private فل يمكن الوصول إليهم بشكل مباشر من الخارج . أما في الكلس الثاني 2MyClass قمنا بإعادة تعريف الخاصية protected وأضفنا لها قيمة جديدة مع العلم بأن هذه الخاصية موجودة في الكلاس الأم ، لكن هذا لا يحدث مشاكل لان الخصائص والدوال التي تستخدم معدل الوصول protected يمكن

لي كلس أخر يرث إلى الخاصية protected الموجودة في الكلس الم , وهكذا مع بقية الكود .

طيب ماذا عن الكلمة Static , هذة الكلمة تشبه أيضا معدلت الوصول الخرى لكن لها طريقه عمل مختلفة , فإذا قامت أى خاصية أو دالة استخدمها , فأعلم أنة يمكن الوصول إلى هذه الخاصية أو الدالة التى تستخدم هذه الكلمة بشكل مباشر من الكلس وليس من كائن , أي أننا كما تعلم إذا كنا نريد الوصول إلى دوال أو خصائص فى كلس ما لبد من إنشاء كائن أول ثم من خلل هذا الكائن نصل إلى دوال وخصائص الكلس هكذا .

```
<?php
```

```
 class test {
 public function Mgs() { 
 echo "<script type='text/javascript'> alert('عليكم ) </script>";
  }
 }
$obj = new test;sobj->Mgs();
```
?>

<?php

في الكود السابق نرى الطريقة التي نعتاد عليها للوصول إلى دوال وخصائص أي كلس , وذلك عن طريق إنشاء كائن تابع للكلس , لكن مع أستخدام الكلمة Static سيكون شكل الكود السابق هكذا .

```
 class test {
   static function Mgs() { 
  echo "<script type='text/javascript'> alert('عليكم ) </script>";
   }
  }
 test::Mgs();
?>
```
فى الكود السابق قمنا بالوصول إلى الدالة Mgs بشكل مباشر من خلل كتابة أسم الكلس ثم المعامل :: ثم أسم الدالة, لكن ل تنسى شي أننا قمنا بإضافة كلمة static لتدل على أن هذه الدالة يمكن الوصول إليها بشكل مباشر , وبما أننا سوف نستخدمها بشكل مباشر فإن ناتج الدالة سيكون ثابت فى أى كل الحوال لننا نستخدمها بشكل مباشر ول تتبع أي كائن .

وفى النهاية نتمنى التوفيق للجميع

### **الموقع الداعم**

موقع زيروجيت [http://0gate.com](http://0gate.com/)

# **قام بكتابة هذا الكتاب**

:المبرمج: أحمد فتحي جمهورية مصر العربية

بريد إلكتروني ahmed\_fa@hotmail.com

**المــــــــراجع** 

موقع tutsplus موقع php